# Smuxi - Bug # 935: XmppProtocolManager.Dispose() blocks Session.get\_FirstProtocolManager() blocks Sm

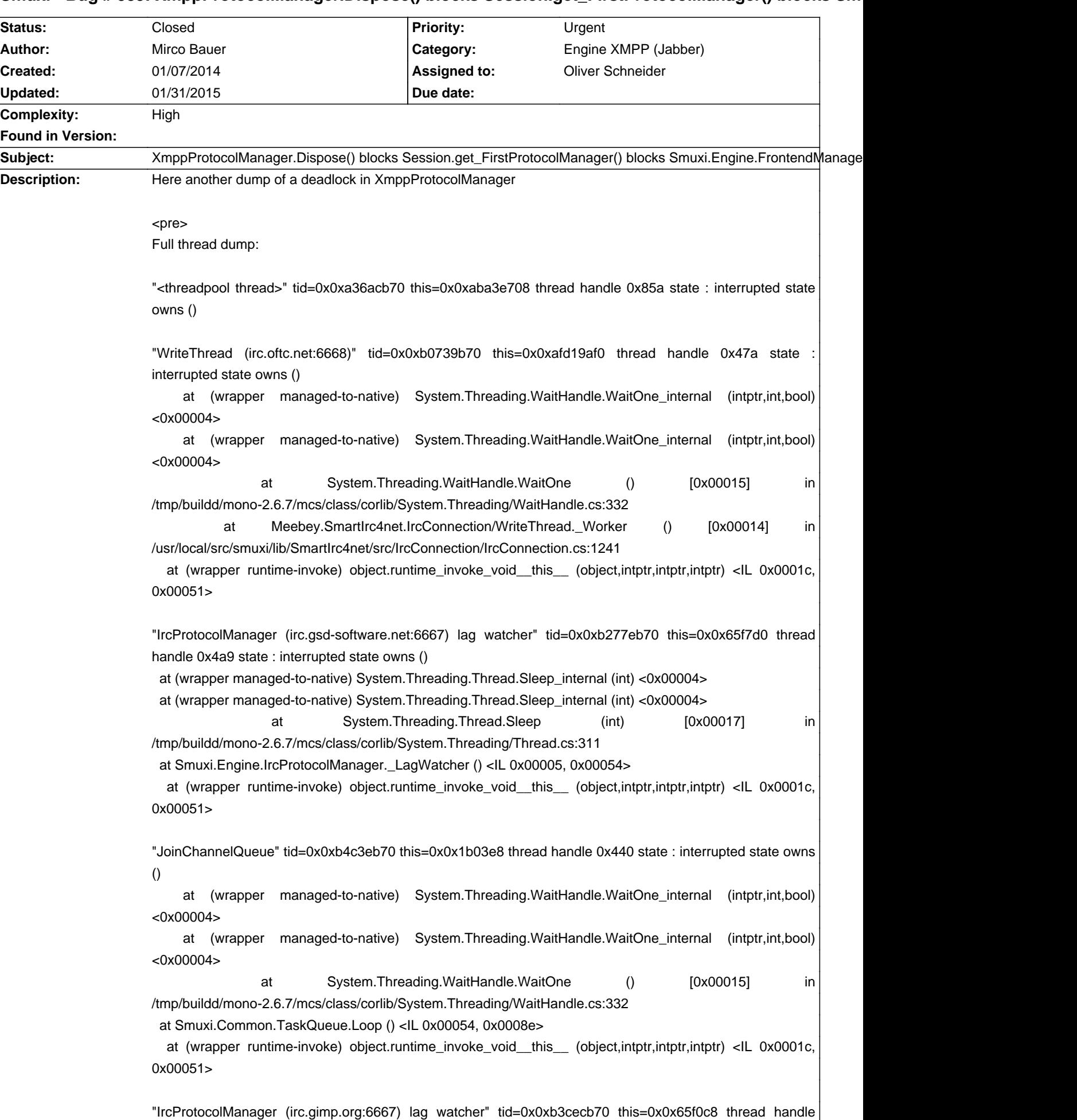

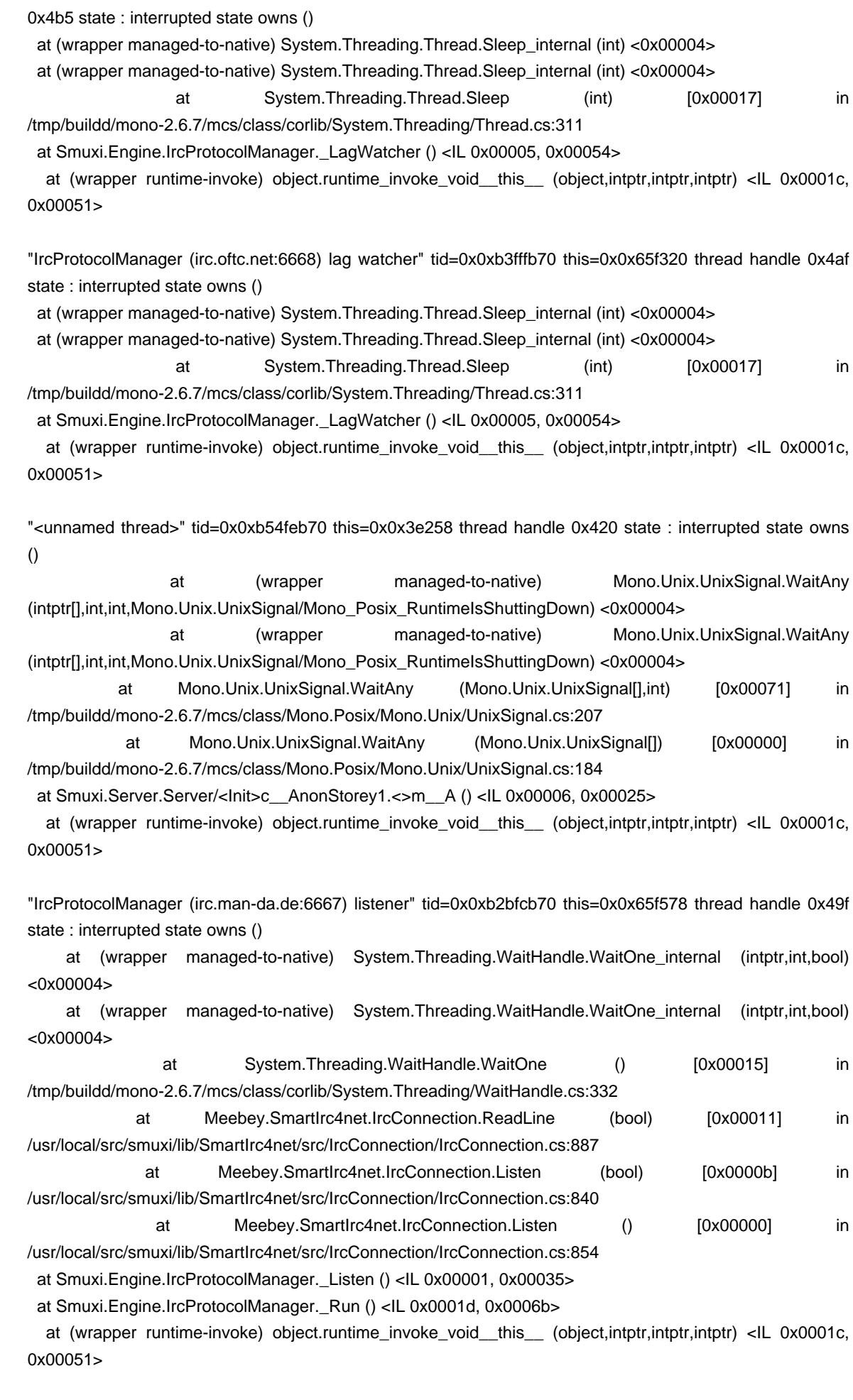

"Timer-Scheduler" tid=0x0xb5c96b70 this=0x0x3e640 thread handle 0x410 state : interrupted state owns ()

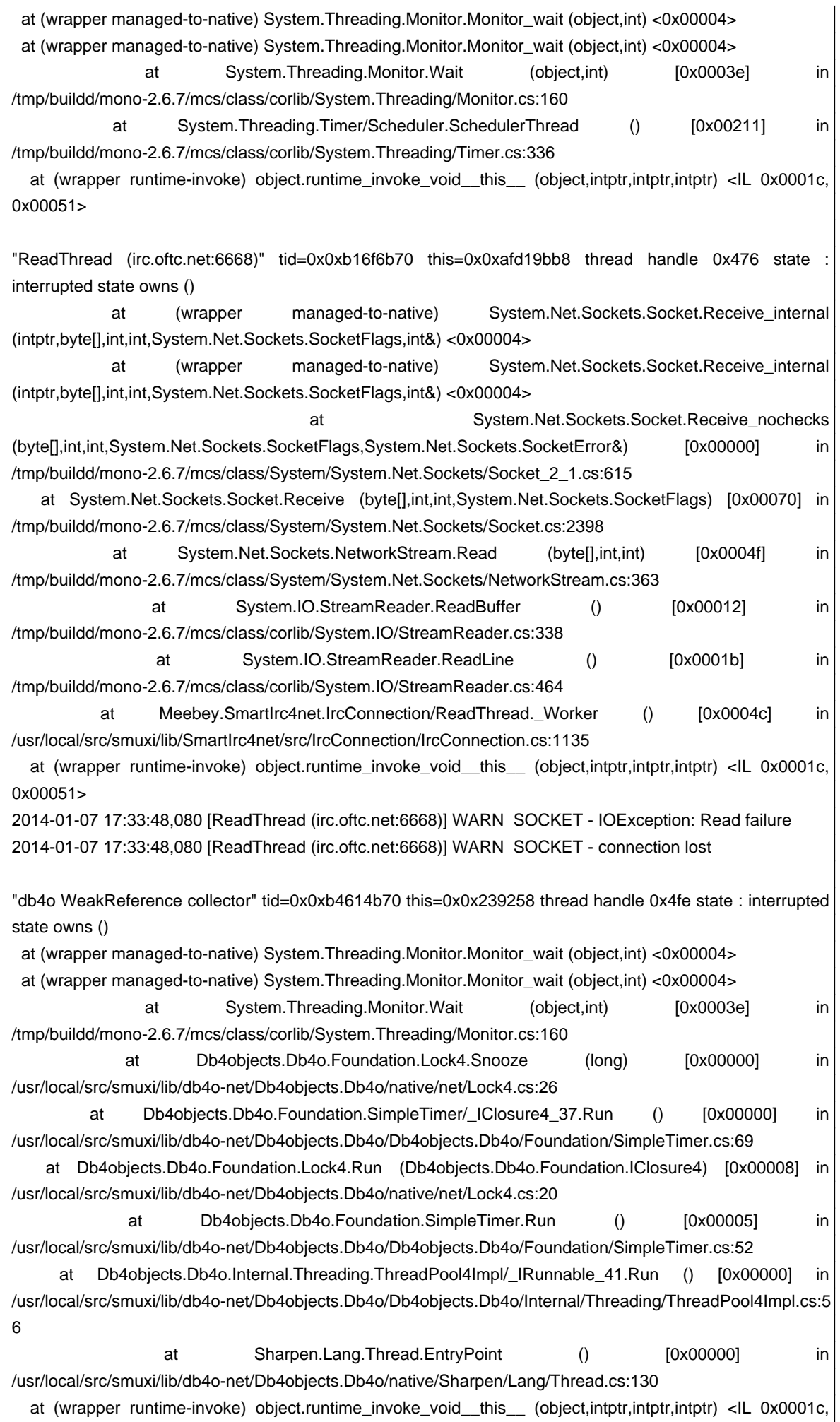

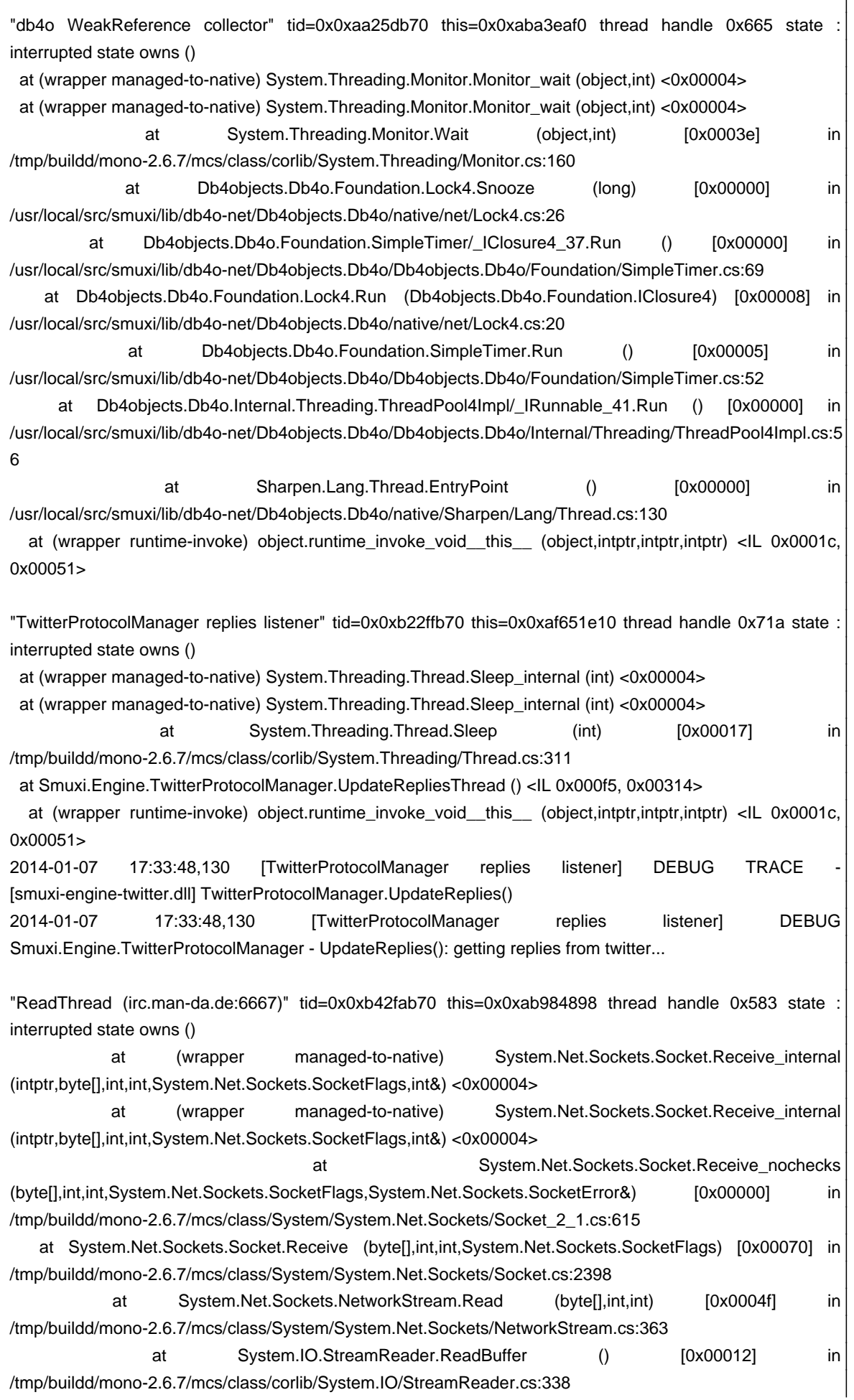

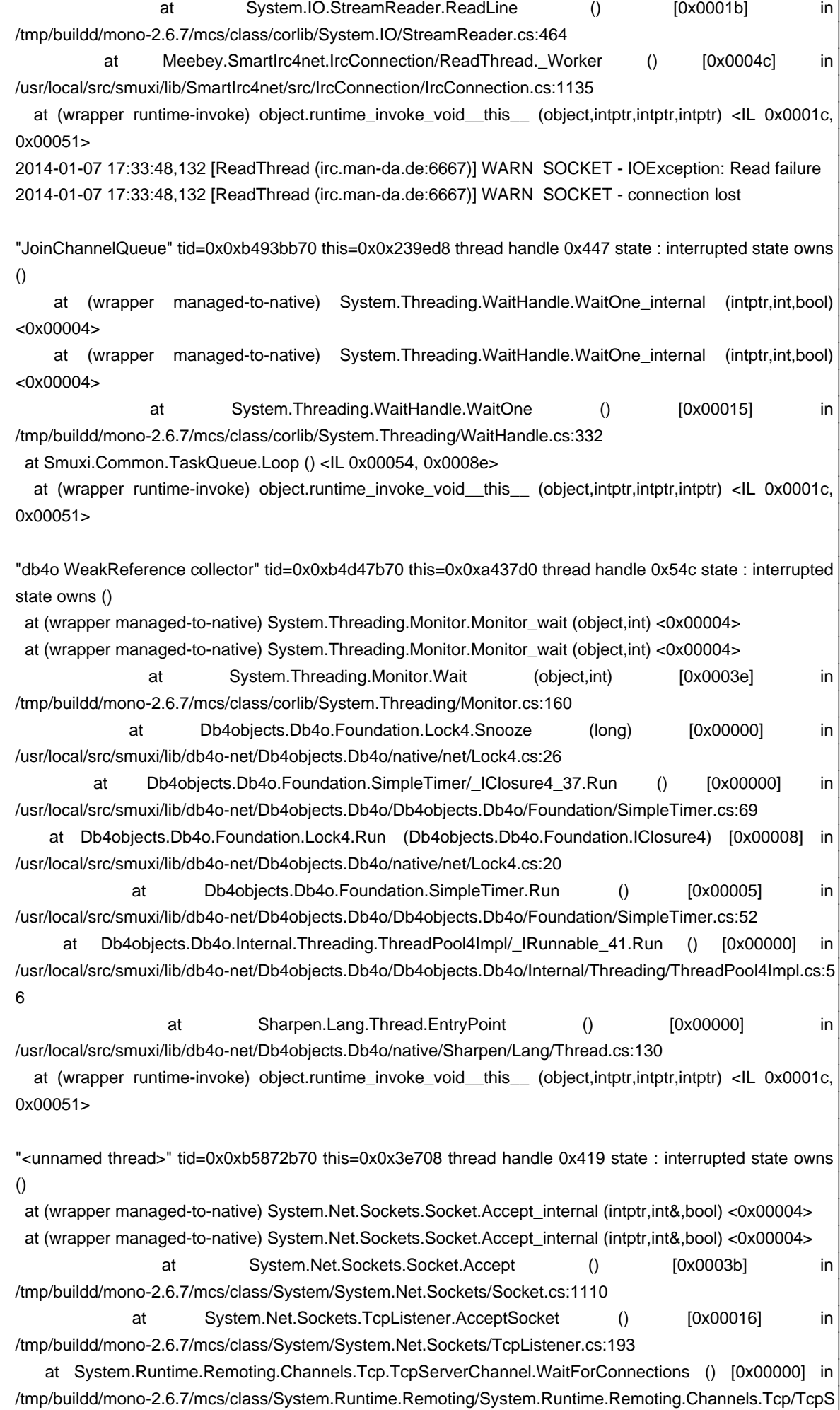

erverChannel.cs:216

 at (wrapper runtime-invoke) object.runtime\_invoke\_void\_\_this\_\_ (object,intptr,intptr,intptr) <IL 0x0001c, 0x00051>

"FrontendManager" tid=0x0xb2dfeb70 this=0x0xa6695ed8 thread handle 0x48a state : interrupted state owns ()

 at (wrapper managed-to-native) System.Threading.WaitHandle.WaitOne\_internal (intptr,int,bool) <0x00004>

 at (wrapper managed-to-native) System.Threading.WaitHandle.WaitOne\_internal (intptr,int,bool) <0x00004>

 at System.Threading.WaitHandle.WaitOne () [0x00015] in /tmp/buildd/mono-2.6.7/mcs/class/corlib/System.Threading/WaitHandle.cs:332 at Smuxi.Common.TaskQueue.Loop () <IL 0x00054, 0x0008e>

 at (wrapper runtime-invoke) object.runtime\_invoke\_void\_\_this\_\_ (object,intptr,intptr,intptr) <IL 0x0001c, 0x00051>

"<unnamed thread>" tid=0x0xb51d6b70 this=0x0xa82feaf0 thread handle 0x83a state : interrupted state owns ()

 at (wrapper managed-to-native) System.Net.Sockets.Socket.Receive\_internal (intptr,byte[],int,int,System.Net.Sockets.SocketFlags,int&) <0x00004>

 at (wrapper managed-to-native) System.Net.Sockets.Socket.Receive\_internal (intptr,byte[],int,int,System.Net.Sockets.SocketFlags,int&) <0x00004>

at System.Net.Sockets.Socket.Receive\_nochecks (byte[],int,int,System.Net.Sockets.SocketFlags,System.Net.Sockets.SocketError&) [0x00000] in /tmp/buildd/mono-2.6.7/mcs/class/System/System.Net.Sockets/Socket\_2\_1.cs:615

 at System.Net.Sockets.Socket.Receive (byte[],int,int,System.Net.Sockets.SocketFlags) [0x00070] in /tmp/buildd/mono-2.6.7/mcs/class/System/System.Net.Sockets/Socket.cs:2398

 at System.Net.Sockets.NetworkStream.Read (byte[],int,int) [0x0004f] in /tmp/buildd/mono-2.6.7/mcs/class/System/System.Net.Sockets/NetworkStream.cs:363

 at System.IO.BufferedStream.Read (byte[],int,int) [0x00149] in /tmp/buildd/mono-2.6.7/mcs/class/corlib/System.IO/BufferedStream.cs:241

 at System.Runtime.Remoting.Channels.Tcp.TcpMessageIO.StreamRead (System.IO.Stream,byte[],int) [0x00002] in

/tmp/buildd/mono-2.6.7/mcs/class/System.Runtime.Remoting/System.Runtime.Remoting.Channels.Tcp/TcpM essageIO.cs:90

 at System.Runtime.Remoting.Channels.Tcp.TcpMessageIO.ReceiveMessageStatus (System.IO.Stream,byte[]) in a contract to the contract of  $[0x00000]$  in

/tmp/buildd/mono-2.6.7/mcs/class/System.Runtime.Remoting/System.Runtime.Remoting.Channels.Tcp/TcpM essageIO.cs:54

 at System.Runtime.Remoting.Channels.Tcp.ClientConnection.ProcessMessages () [0x0002a] in /tmp/buildd/mono-2.6.7/mcs/class/System.Runtime.Remoting/System.Runtime.Remoting.Channels.Tcp/TcpS erverChannel.cs:318

 at System.Runtime.Remoting.Channels.RemotingThreadPool.PoolThread () [0x000d8] in /tmp/buildd/mono-2.6.7/mcs/class/System.Runtime.Remoting/System.Runtime.Remoting.Channels/Remoting ThreadPool.cs:170

 at (wrapper runtime-invoke) object.runtime\_invoke\_void\_\_this\_\_ (object,intptr,intptr,intptr) <IL 0x0001c, 0x00051>

"IrcProtocolManager (irc.gsd-software.net:6667) listener" tid=0x0xb28f9b70 this=0x0x65fa28 thread handle 0x4a7 state : interrupted state owns ()

 at (wrapper managed-to-native) System.Threading.WaitHandle.WaitOne\_internal (intptr,int,bool) <0x00004>

at (wrapper managed-to-native) System.Threading.WaitHandle.WaitOne\_internal (intptr,int,bool)

## <0x00004>

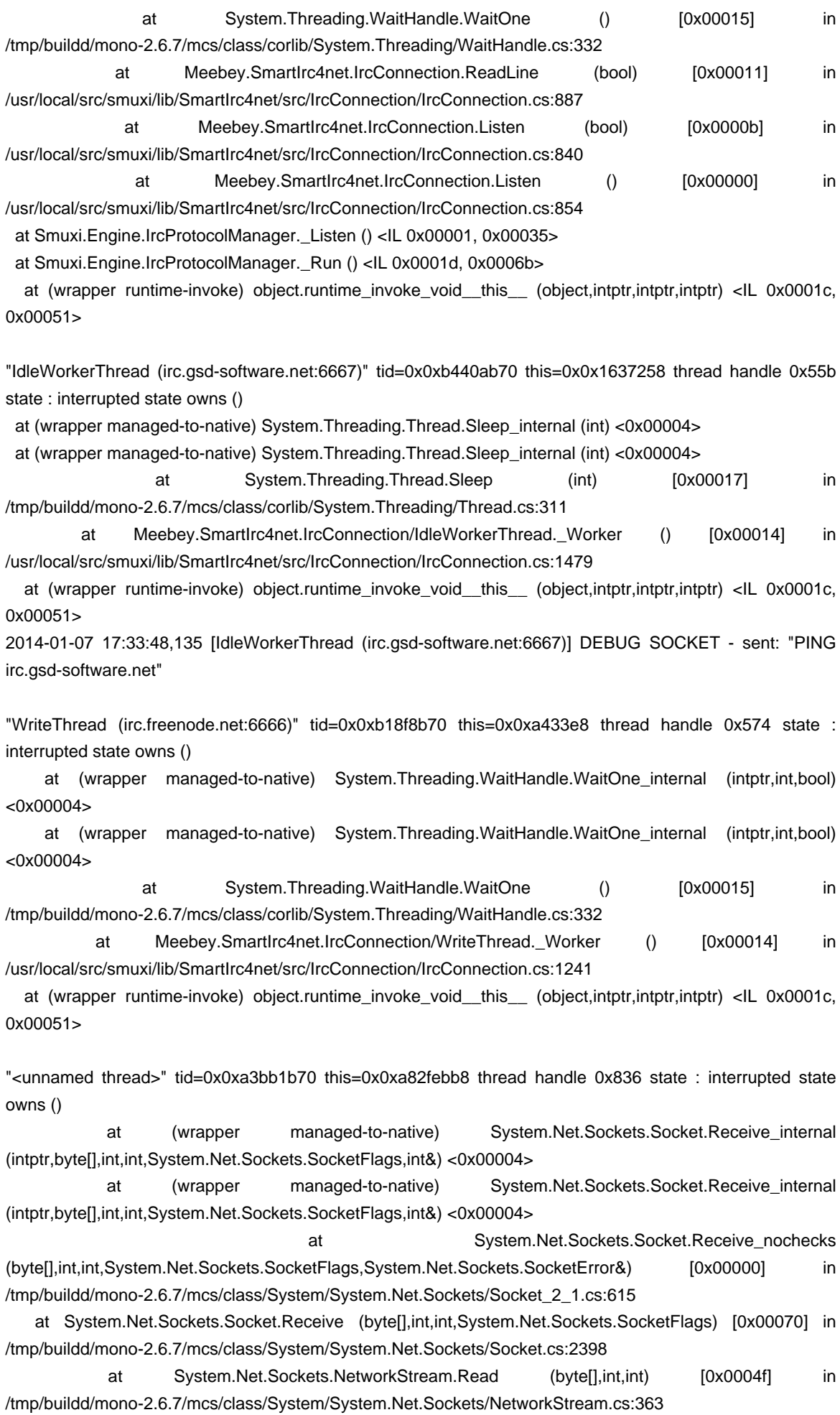

/tmp/buildd/mono-2.6.7/mcs/class/corlib/System.IO/BufferedStream.cs:241 at System.Runtime.Remoting.Channels.Tcp.TcpMessageIO.StreamRead (System.IO.Stream,byte[],int) [0x00002] in /tmp/buildd/mono-2.6.7/mcs/class/System.Runtime.Remoting/System.Runtime.Remoting.Channels.Tcp/TcpM essageIO.cs:90 at System.Runtime.Remoting.Channels.Tcp.TcpMessageIO.ReceiveMessageStatus (System.IO.Stream,byte[]) in the contract of the contract of the contract of the contract of the contract of the contract of the contract of the contract of the contract of the contract of the contract of the contract of t /tmp/buildd/mono-2.6.7/mcs/class/System.Runtime.Remoting/System.Runtime.Remoting.Channels.Tcp/TcpM essageIO.cs:54 at System.Runtime.Remoting.Channels.Tcp.ClientConnection.ProcessMessages () [0x0002a] in /tmp/buildd/mono-2.6.7/mcs/class/System.Runtime.Remoting/System.Runtime.Remoting.Channels.Tcp/TcpS erverChannel.cs:318 at System.Runtime.Remoting.Channels.RemotingThreadPool.PoolThread () [0x000d8] in /tmp/buildd/mono-2.6.7/mcs/class/System.Runtime.Remoting/System.Runtime.Remoting.Channels/Remoting ThreadPool.cs:170 at (wrapper runtime-invoke) object.runtime\_invoke\_void\_\_this\_\_ (object,intptr,intptr,intptr) <IL 0x0001c, 0x00051> "db4o WeakReference collector" tid=0x0xb3bd7b70 this=0x0x239000 thread handle 0x477 state : interrupted state owns () at (wrapper managed-to-native) System.Threading.Monitor.Monitor\_wait (object,int) <0x00004> at (wrapper managed-to-native) System.Threading.Monitor.Monitor\_wait (object,int) <0x00004> at System.Threading.Monitor.Wait (object,int) [0x0003e] in /tmp/buildd/mono-2.6.7/mcs/class/corlib/System.Threading/Monitor.cs:160 at Db4objects.Db4o.Foundation.Lock4.Snooze (long) [0x00000] in /usr/local/src/smuxi/lib/db4o-net/Db4objects.Db4o/native/net/Lock4.cs:26 at Db4objects.Db4o.Foundation.SimpleTimer/\_IClosure4\_37.Run () [0x00000] in /usr/local/src/smuxi/lib/db4o-net/Db4objects.Db4o/Db4objects.Db4o/Foundation/SimpleTimer.cs:69 at Db4objects.Db4o.Foundation.Lock4.Run (Db4objects.Db4o.Foundation.IClosure4) [0x00008] in /usr/local/src/smuxi/lib/db4o-net/Db4objects.Db4o/native/net/Lock4.cs:20 at Db4objects.Db4o.Foundation.SimpleTimer.Run () [0x00005] in /usr/local/src/smuxi/lib/db4o-net/Db4objects.Db4o/Db4objects.Db4o/Foundation/SimpleTimer.cs:52 at Db4objects.Db4o.Internal.Threading.ThreadPool4Impl/ IRunnable 41.Run () [0x00000] in /usr/local/src/smuxi/lib/db4o-net/Db4objects.Db4o/Db4objects.Db4o/Internal/Threading/ThreadPool4Impl.cs:5 6 at Sharpen.Lang.Thread.EntryPoint () [0x00000] in /usr/local/src/smuxi/lib/db4o-net/Db4objects.Db4o/native/Sharpen/Lang/Thread.cs:130 at (wrapper runtime-invoke) object.runtime\_invoke\_void\_\_this\_\_ (object,intptr,intptr,intptr) <IL 0x0001c, 0x00051> "db4o WeakReference collector" tid=0x0xad9b4b70 this=0x0xaba3eed8 thread handle 0x632 state : interrupted state owns () at (wrapper managed-to-native) System.Threading.Monitor.Monitor\_wait (object,int) <0x00004> at (wrapper managed-to-native) System.Threading.Monitor.Monitor\_wait (object,int) <0x00004> at System.Threading.Monitor.Wait (object,int) [0x0003e] in /tmp/buildd/mono-2.6.7/mcs/class/corlib/System.Threading/Monitor.cs:160 at Db4objects.Db4o.Foundation.Lock4.Snooze (long) [0x00000] in /usr/local/src/smuxi/lib/db4o-net/Db4objects.Db4o/native/net/Lock4.cs:26 at Db4objects.Db4o.Foundation.SimpleTimer/ IClosure4\_37.Run () [0x00000] in /usr/local/src/smuxi/lib/db4o-net/Db4objects.Db4o/Db4objects.Db4o/Foundation/SimpleTimer.cs:69 at Db4objects.Db4o.Foundation.Lock4.Run (Db4objects.Db4o.Foundation.IClosure4) [0x00008] in /usr/local/src/smuxi/lib/db4o-net/Db4objects.Db4o/native/net/Lock4.cs:20

at System.IO.BufferedStream.Read (byte[],int,int) [0x00149] in

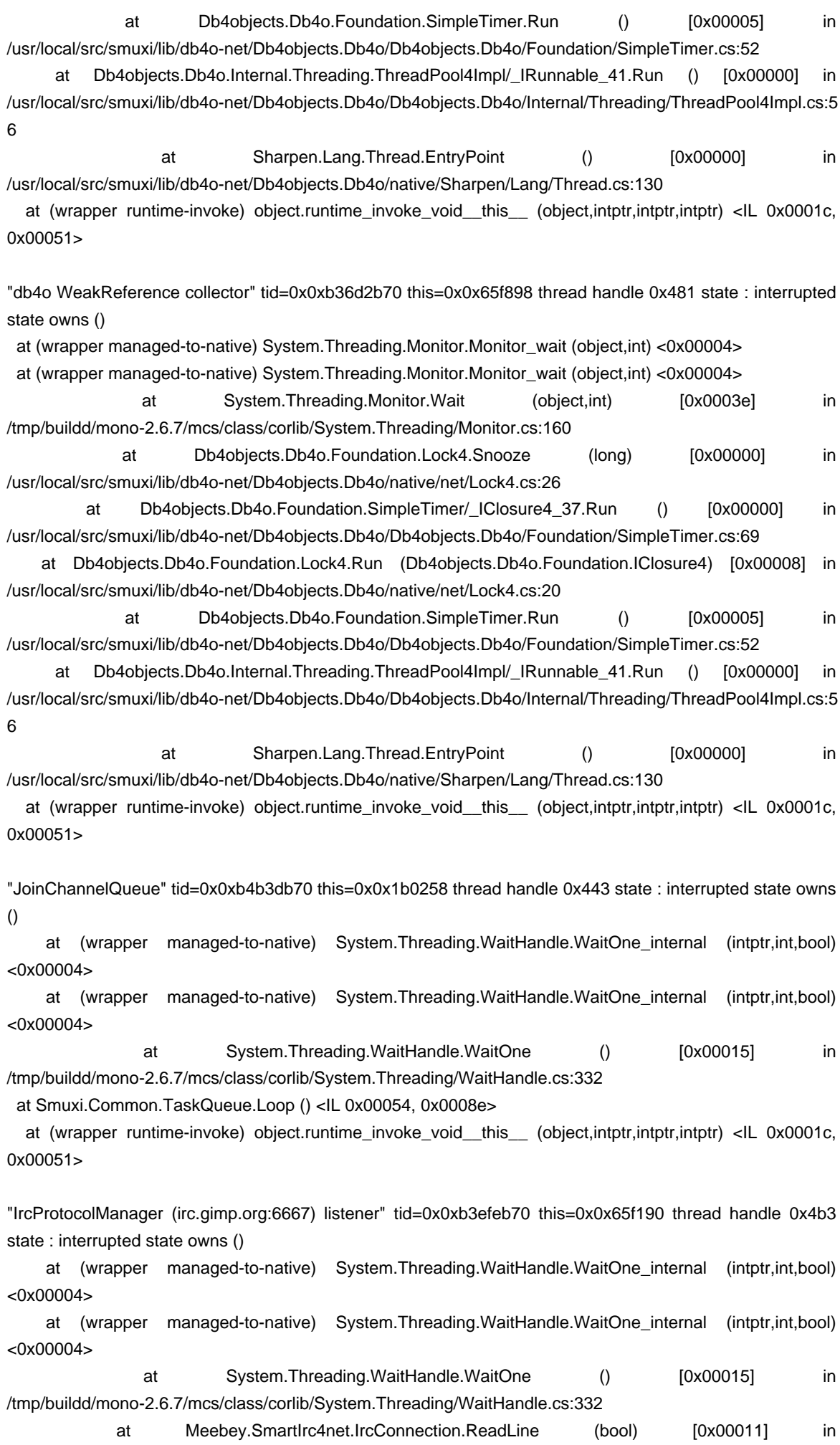

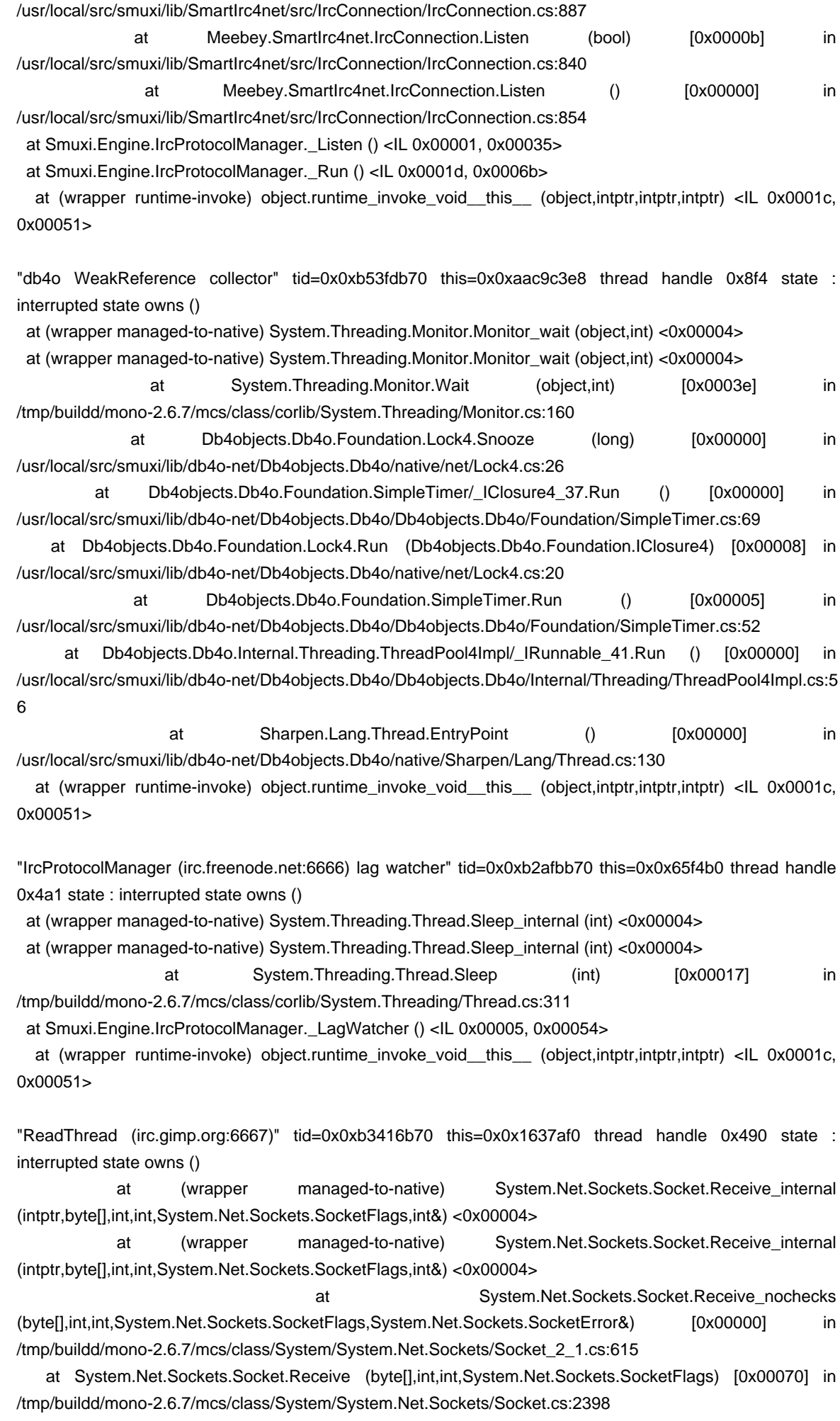

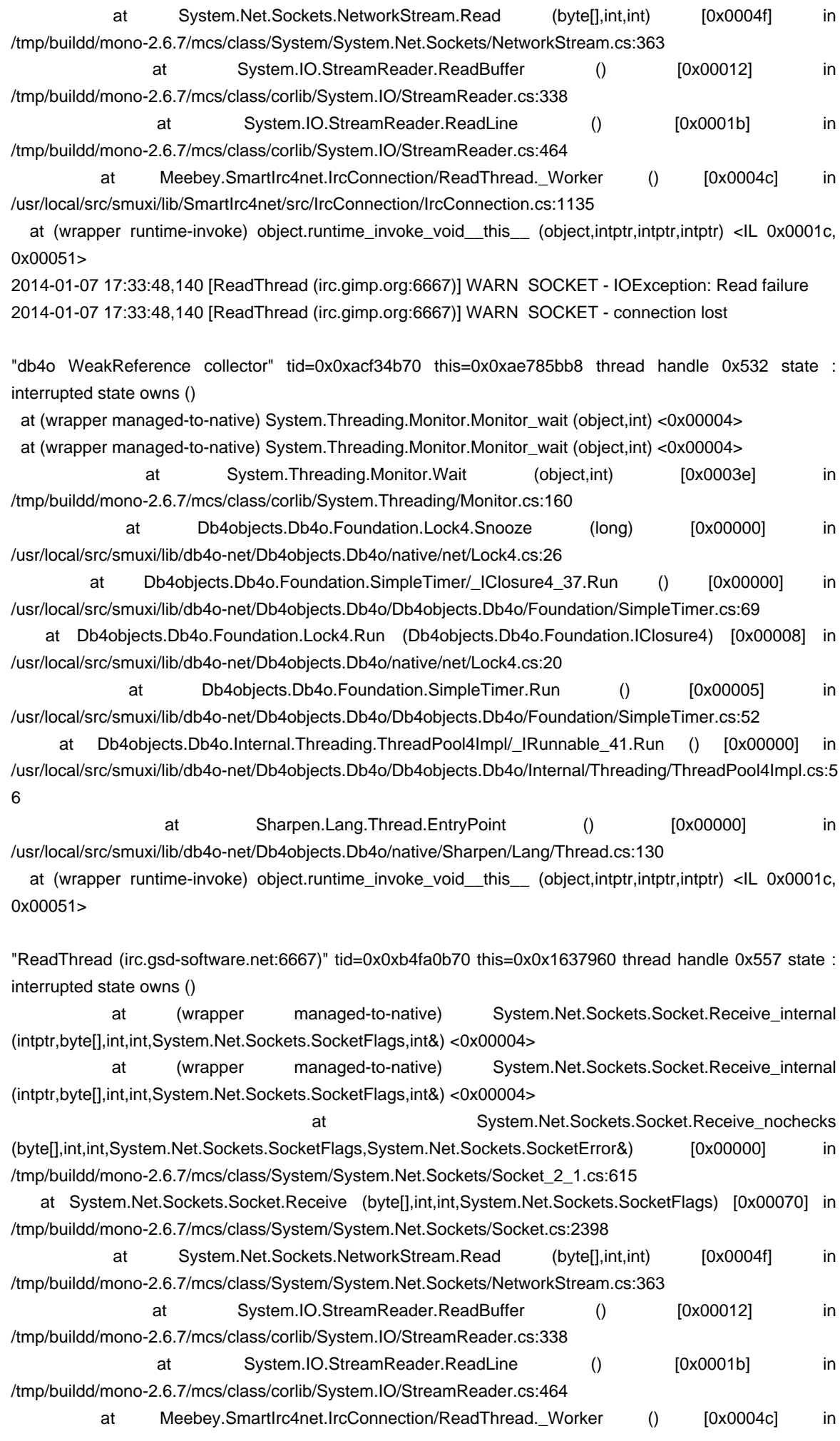

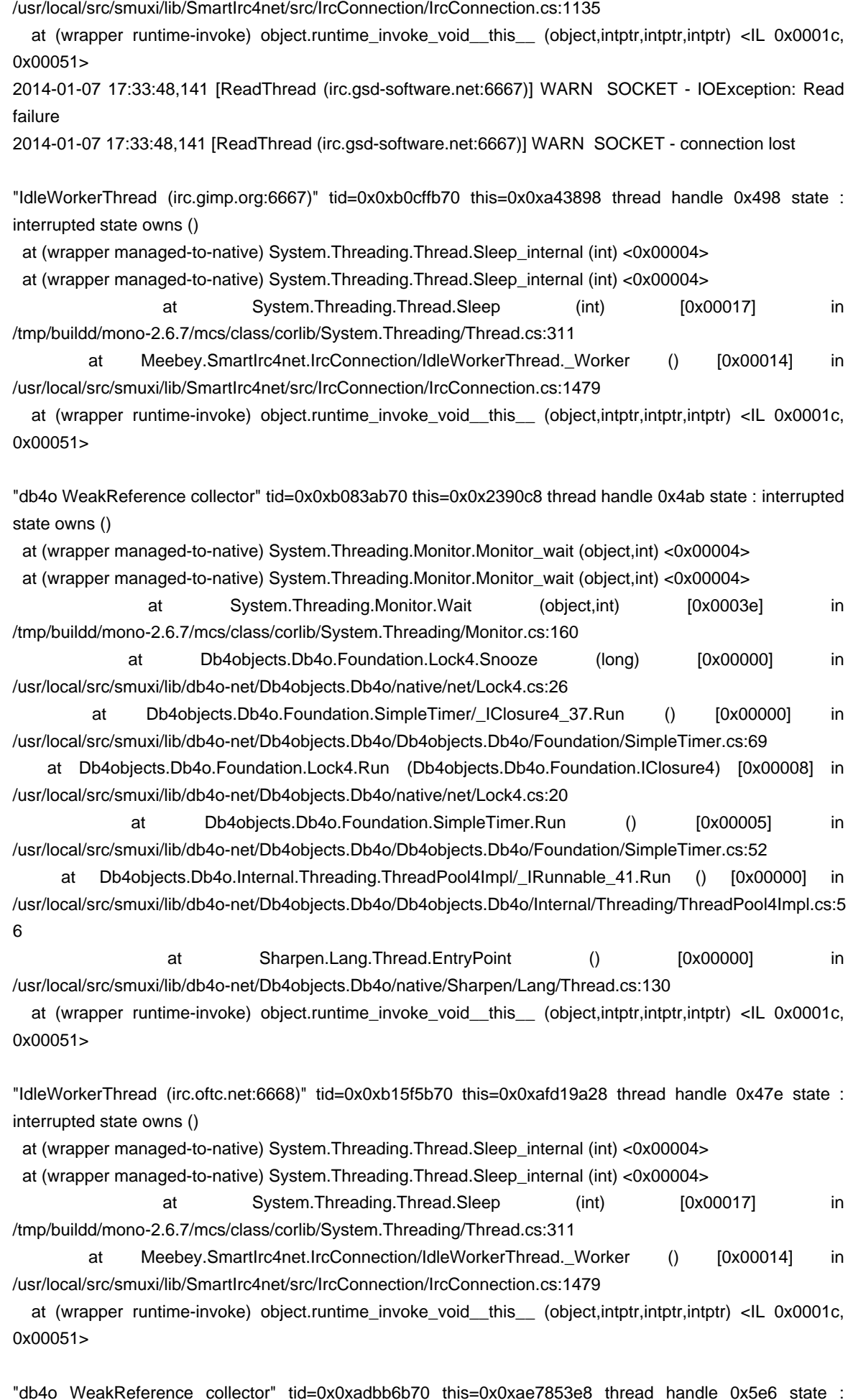

"db4o WeakReference collector" tid=0x0xadbb6b70 this=0x0xae7853e8 thread handle 0x5e6 state : interrupted state owns ()

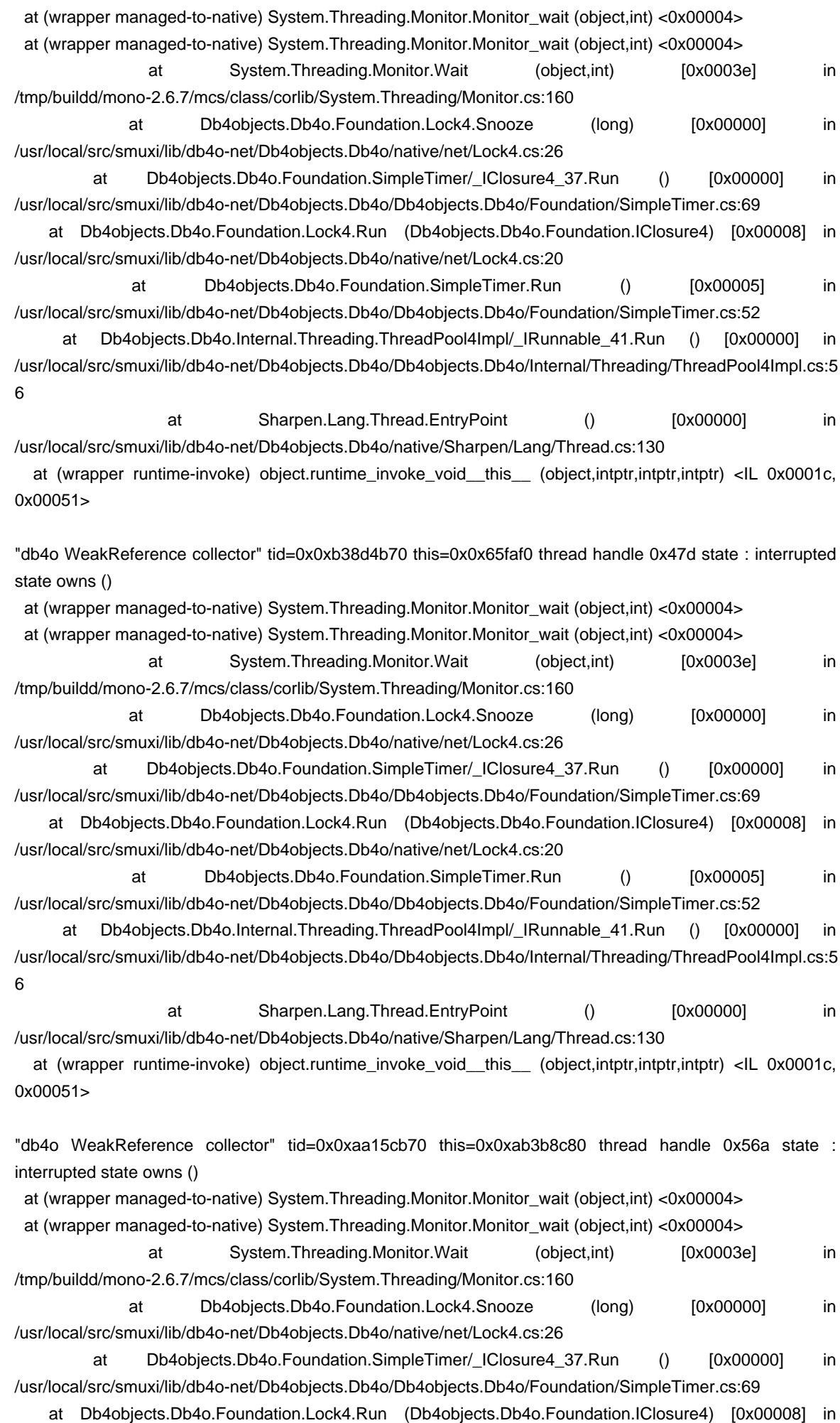

at Db4objects.Db4o.Foundation.SimpleTimer.Run () [0x00005] in /usr/local/src/smuxi/lib/db4o-net/Db4objects.Db4o/Db4objects.Db4o/Foundation/SimpleTimer.cs:52 Db4objects.Db4o.Internal.Threading.ThreadPool4Impl/\_IRunnable\_41.Run () [0x00000] in /usr/local/src/smuxi/lib/db4o-net/Db4objects.Db4o/Db4objects.Db4o/Internal/Threading/ThreadPool4Impl.cs:5 6 at Sharpen.Lang.Thread.EntryPoint () [0x00000] in /usr/local/src/smuxi/lib/db4o-net/Db4objects.Db4o/native/Sharpen/Lang/Thread.cs:130 at (wrapper runtime-invoke) object.runtime\_invoke\_void\_\_this\_\_ (object,intptr,intptr,intptr) <IL 0x0001c, 0x00051> "IrcProtocolManager (irc.oftc.net:6668) listener" tid=0x0xb3dedb70 this=0x0x65fbb8 thread handle 0x4ad state : interrupted state owns () at (wrapper managed-to-native) System.Threading.WaitHandle.WaitOne\_internal (intptr,int,bool) <0x00004> at (wrapper managed-to-native) System.Threading.WaitHandle.WaitOne\_internal (intptr,int,bool) <0x00004> at System.Threading.WaitHandle.WaitOne () [0x00015] in /tmp/buildd/mono-2.6.7/mcs/class/corlib/System.Threading/WaitHandle.cs:332 at Meebey.SmartIrc4net.IrcConnection.ReadLine (bool) [0x00011] in /usr/local/src/smuxi/lib/SmartIrc4net/src/IrcConnection/IrcConnection.cs:887 at Meebey.SmartIrc4net.IrcConnection.Listen (bool) [0x0000b] in /usr/local/src/smuxi/lib/SmartIrc4net/src/IrcConnection/IrcConnection.cs:840 at Meebey.SmartIrc4net.IrcConnection.Listen () [0x00000] in /usr/local/src/smuxi/lib/SmartIrc4net/src/IrcConnection/IrcConnection.cs:854 at Smuxi.Engine.IrcProtocolManager.\_Listen () <IL 0x00001, 0x00035> at Smuxi.Engine.IrcProtocolManager.\_Run () <IL 0x0001d, 0x0006b> at (wrapper runtime-invoke) object.runtime\_invoke\_void\_\_this\_\_ (object,intptr,intptr,intptr) <IL 0x0001c, 0x00051> "JoinChannelQueue" tid=0x0xb483ab70 this=0x0x239e10 thread handle 0x44a state : interrupted state owns () at (wrapper managed-to-native) System.Threading.WaitHandle.WaitOne\_internal (intptr,int,bool) <0x00004> at (wrapper managed-to-native) System.Threading.WaitHandle.WaitOne\_internal (intptr,int,bool) <0x00004> at System.Threading.WaitHandle.WaitOne () [0x00015] in /tmp/buildd/mono-2.6.7/mcs/class/corlib/System.Threading/WaitHandle.cs:332 at Smuxi.Common.TaskQueue.Loop () <IL 0x00054, 0x0008e> at (wrapper runtime-invoke) object.runtime\_invoke\_void\_\_this\_\_ (object,intptr,intptr,intptr) <IL 0x0001c, 0x00051> "TwitterProtocolManager replies listener" tid=0x0xb1dfdb70 this=0x0xae785ed8 thread handle 0x7ec state : interrupted state owns () at (wrapper managed-to-native) System.Threading.Thread.Sleep\_internal (int) <0x00004> at (wrapper managed-to-native) System.Threading.Thread.Sleep\_internal (int) <0x00004> at System.Threading.Thread.Sleep (int) [0x00017] in /tmp/buildd/mono-2.6.7/mcs/class/corlib/System.Threading/Thread.cs:311 at Smuxi.Engine.TwitterProtocolManager.UpdateRepliesThread () <IL 0x00015, 0x000ac> at (wrapper runtime-invoke) object.runtime invoke void this (object,intptr,intptr,intptr) <IL 0x0001c, 0x00051>

/usr/local/src/smuxi/lib/db4o-net/Db4objects.Db4o/native/net/Lock4.cs:20

"TwitterProtocolManager friends timeline listener" tid=0x0xb4e4cb70 this=0x0xb0549190 thread handle

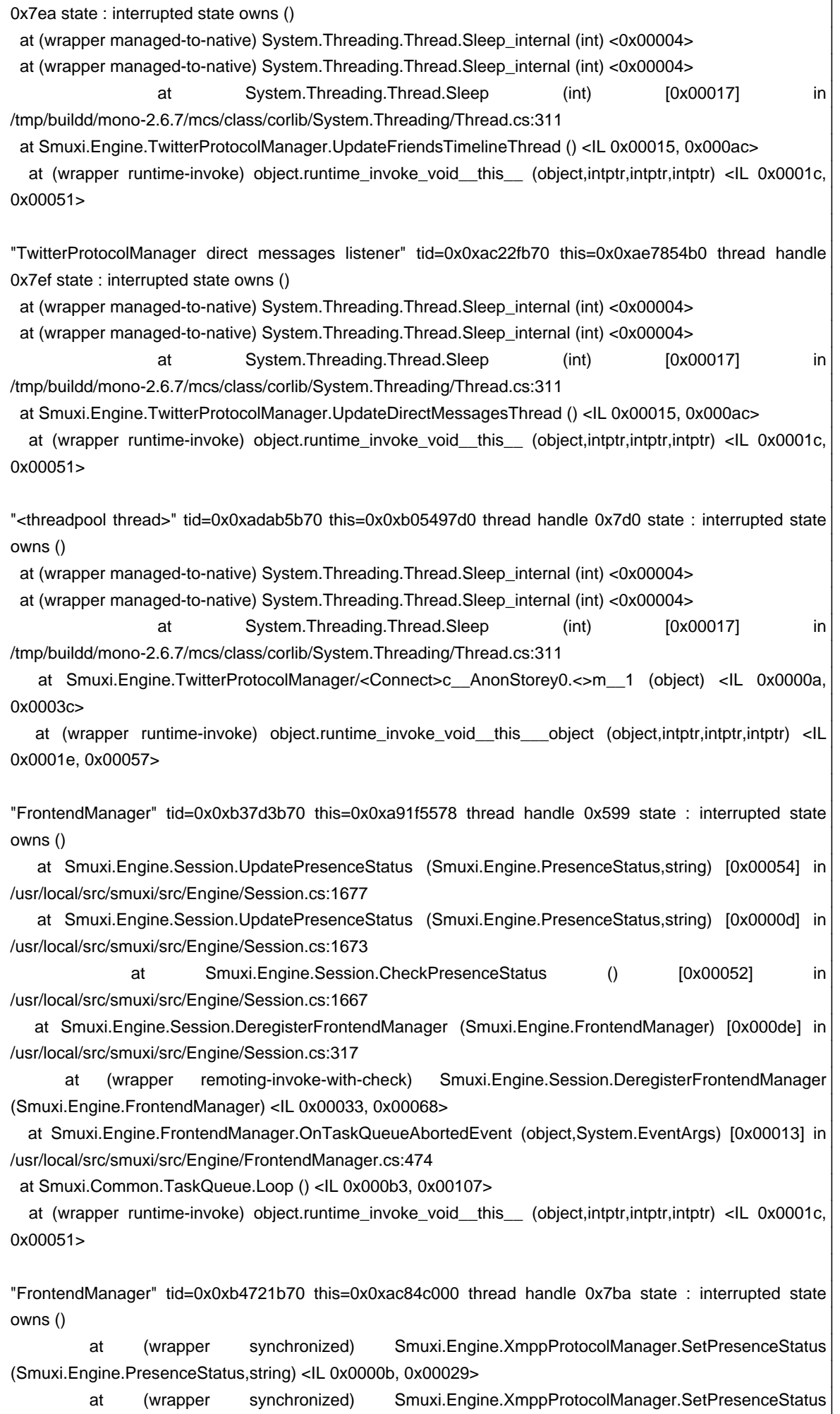

(Smuxi.Engine.PresenceStatus,string) <IL 0x0000b, 0x00029>

 at Smuxi.Engine.Session.UpdatePresenceStatus (Smuxi.Engine.PresenceStatus,string) [0x00025] in /usr/local/src/smuxi/src/Engine/Session.cs:1674

at Smuxi.Engine.Session.CheckPresenceStatus () [0x00052] in /usr/local/src/smuxi/src/Engine/Session.cs:1667

 at Smuxi.Engine.Session.DeregisterFrontendManager (Smuxi.Engine.FrontendManager) [0x000de] in /usr/local/src/smuxi/src/Engine/Session.cs:317

 at (wrapper remoting-invoke-with-check) Smuxi.Engine.Session.DeregisterFrontendManager (Smuxi.Engine.FrontendManager) <IL 0x00033, 0x00068>

 at Smuxi.Engine.FrontendManager.OnTaskQueueAbortedEvent (object,System.EventArgs) [0x00013] in /usr/local/src/smuxi/src/Engine/FrontendManager.cs:474

at Smuxi.Common.TaskQueue.Loop () <IL 0x000b3, 0x00107>

 at (wrapper runtime-invoke) object.runtime\_invoke\_void\_\_this\_\_ (object,intptr,intptr,intptr) <IL 0x0001c, 0x00051>

"<threadpool thread>" tid=0x0xacb30b70 this=0x0xaea4b258 thread handle 0x8b0 state : interrupted state owns ()

 at (wrapper synchronized) agsXMPP.XmppClientConnection.remove\_OnMessage (agsXMPP.protocol.client.MessageHandler) <IL 0x0000a, 0x00029>

 at (wrapper synchronized) agsXMPP.XmppClientConnection.remove\_OnMessage (agsXMPP.protocol.client.MessageHandler) <IL 0x0000a, 0x00029>

at Smuxi.Engine.XmppProtocolManager.Dispose () <IL 0x00031, 0x000aa>

at (wrapper synchronized) Smuxi.Engine.XmppProtocolManager.Dispose () <IL 0x00009, 0x00033>

 at Smuxi.Engine.Session/<\_CommandNetworkClose>c\_\_AnonStorey12.<>m\_\_12 (object) [0x00016] in /usr/local/src/smuxi/src/Engine/Session.cs:951

at (wrapper runtime-invoke) object.runtime\_invoke\_void\_\_this\_\_\_object (object,intptr,intptr,intptr) <IL 0x0001e, 0x00057>

"FrontendManager" tid=0x0xa44b2b70 this=0x0xaac9c190 thread handle 0x845 state : interrupted state owns ()

 at Smuxi.Engine.Session.UpdatePresenceStatus (Smuxi.Engine.PresenceStatus,string) [0x00054] in /usr/local/src/smuxi/src/Engine/Session.cs:1677

 at Smuxi.Engine.Session.UpdatePresenceStatus (Smuxi.Engine.PresenceStatus,string) [0x0000d] in /usr/local/src/smuxi/src/Engine/Session.cs:1673

 at Smuxi.Engine.Session.CheckPresenceStatus () [0x00052] in /usr/local/src/smuxi/src/Engine/Session.cs:1667

 at Smuxi.Engine.Session.DeregisterFrontendManager (Smuxi.Engine.FrontendManager) [0x000de] in /usr/local/src/smuxi/src/Engine/Session.cs:317

 at (wrapper remoting-invoke-with-check) Smuxi.Engine.Session.DeregisterFrontendManager (Smuxi.Engine.FrontendManager) <IL 0x00033, 0x00068>

 at Smuxi.Engine.FrontendManager.OnTaskQueueAbortedEvent (object,System.EventArgs) [0x00013] in /usr/local/src/smuxi/src/Engine/FrontendManager.cs:474

at Smuxi.Common.TaskQueue.Loop () <IL 0x000b3, 0x00107>

 at (wrapper runtime-invoke) object.runtime\_invoke\_void\_\_this\_\_ (object,intptr,intptr,intptr) <IL 0x0001c, 0x00051>

"<threadpool thread>" tid=0x0xb1afab70 this=0x0xaea4b0c8 thread handle 0x8c0 state : interrupted state owns ()

 at (wrapper synchronized) Smuxi.Engine.XmppProtocolManager.OnClose (object) <IL 0x0000a, 0x00029> at (wrapper synchronized) Smuxi.Engine.XmppProtocolManager.OnClose (object) <IL 0x0000a, 0x00029>

at agsXMPP.XmppClientConnection.CleanupSession () [0x00086] in /usr/local/src/smuxi/lib/agsxmpp/agsxmpp/XmppClientConnection.cs:1642

at agsXMPP.XmppClientConnection.StreamParserOnStreamEnd (object,agsXMPP.Xml.Dom.Node)

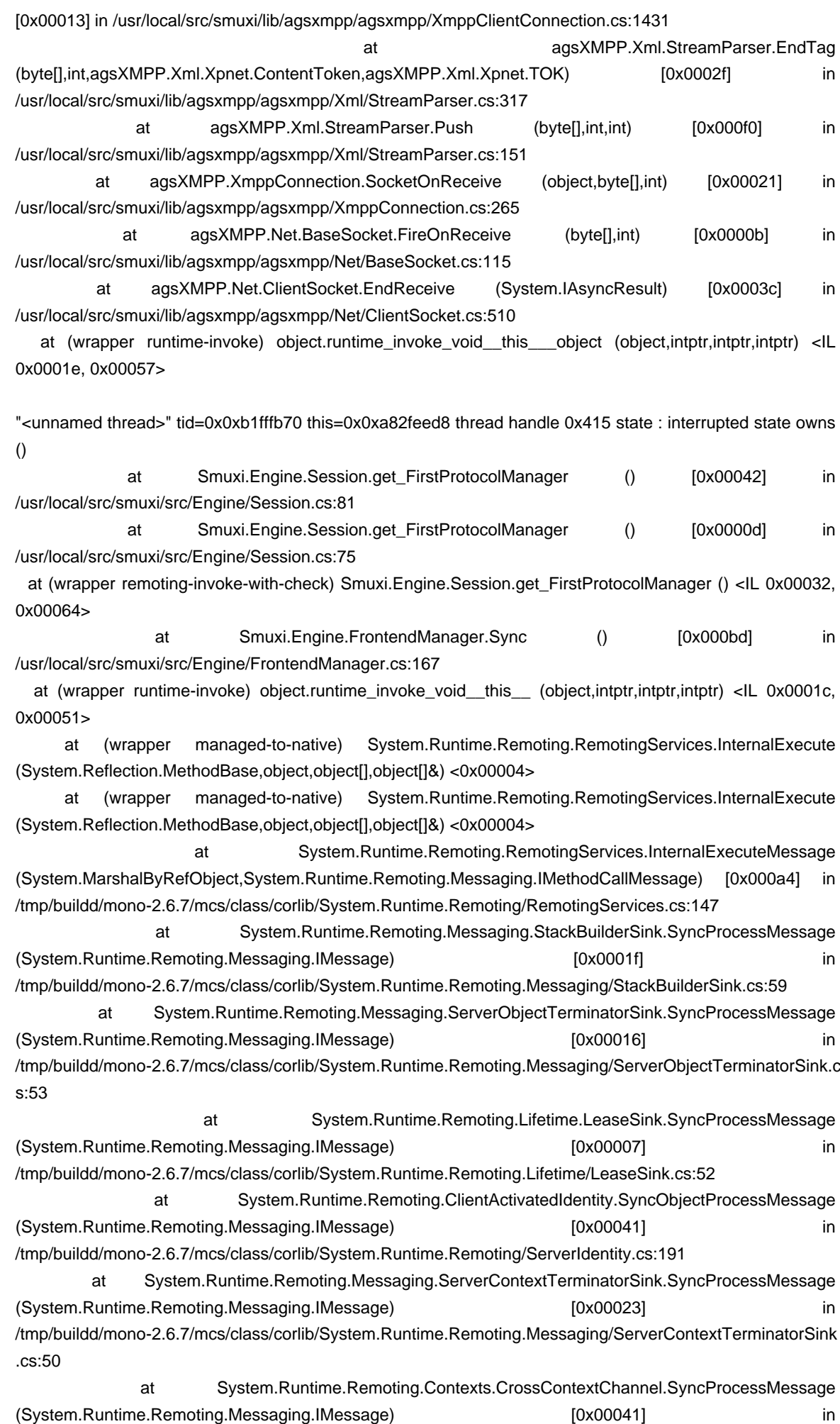

/tmp/buildd/mono-2.6.7/mcs/class/corlib/System.Runtime.Remoting.Contexts/CrossContextChannel.cs:57 at System.Runtime.Remoting.Channels.ChannelServices.SyncDispatchMessage (System.Runtime.Remoting.Messaging.IMessage) [0x00015] in /tmp/buildd/mono-2.6.7/mcs/class/corlib/System.Runtime.Remoting.Channels/ChannelServices.cs:403 at System.Runtime.Remoting.Channels.ChannelServices.DispatchMessage (System.Runtime.Remoting.Channels.IServerChannelSinkStack,System.Runtime.Remoting.Messaging.IMess age,System.Runtime.Remoting.Messaging.IMessage&) [0x00011] in /tmp/buildd/mono-2.6.7/mcs/class/corlib/System.Runtime.Remoting.Channels/ChannelServices.cs:192 at System.Runtime.Remoting.Channels.ServerDispatchSink.ProcessMessage

(System.Runtime.Remoting.Channels.IServerChannelSinkStack,System.Runtime.Remoting.Messaging.IMess age,System.Runtime.Remoting.Channels.ITransportHeaders,System.IO.Stream,System.Runtime.Remoting.M essaging.IMessage&,System.Runtime.Remoting.Channels.ITransportHeaders&,System.IO.Stream&) [0x00008] in

/tmp/buildd/mono-2.6.7/mcs/class/corlib/System.Runtime.Remoting.Channels/ServerDispatchSink.cs:80

 at System.Runtime.Remoting.Channels.BinaryServerFormatterSink.ProcessMessage (System.Runtime.Remoting.Channels.IServerChannelSinkStack,System.Runtime.Remoting.Messaging.IMess age,System.Runtime.Remoting.Channels.ITransportHeaders,System.IO.Stream,System.Runtime.Remoting.M essaging.IMessage&,System.Runtime.Remoting.Channels.ITransportHeaders&,System.IO.Stream&) [0x000ca] in

/tmp/buildd/mono-2.6.7/mcs/class/System.Runtime.Remoting/System.Runtime.Remoting.Channels/BinarySer verFormatterSink.cs:164

 at System.Runtime.Remoting.Channels.Tcp.TcpServerTransportSink.InternalProcessMessage (System.Runtime.Remoting.Channels.Tcp.ClientConnection,System.IO.Stream) [0x00070] in /tmp/buildd/mono-2.6.7/mcs/class/System.Runtime.Remoting/System.Runtime.Remoting.Channels.Tcp/TcpS erverTransportSink.cs:121

 at System.Runtime.Remoting.Channels.Tcp.ClientConnection.ProcessMessages () [0x00057] in /tmp/buildd/mono-2.6.7/mcs/class/System.Runtime.Remoting/System.Runtime.Remoting.Channels.Tcp/TcpS erverChannel.cs:323

 at System.Runtime.Remoting.Channels.RemotingThreadPool.PoolThread () [0x000d8] in /tmp/buildd/mono-2.6.7/mcs/class/System.Runtime.Remoting/System.Runtime.Remoting.Channels/Remoting ThreadPool.cs:170

 at (wrapper runtime-invoke) object.runtime\_invoke\_void\_\_this\_\_ (object,intptr,intptr,intptr) <IL 0x0001c, 0x00051>

"FrontendManager" tid=0x0xacd32b70 this=0x0xa82fe190 thread handle 0x414 state : interrupted state owns ()

 at Smuxi.Engine.Session.UpdatePresenceStatus (Smuxi.Engine.PresenceStatus,string) [0x00054] in /usr/local/src/smuxi/src/Engine/Session.cs:1677

 at Smuxi.Engine.Session.UpdatePresenceStatus (Smuxi.Engine.PresenceStatus,string) [0x0000d] in /usr/local/src/smuxi/src/Engine/Session.cs:1673

 at Smuxi.Engine.Session.CheckPresenceStatus () [0x00052] in /usr/local/src/smuxi/src/Engine/Session.cs:1667

 at Smuxi.Engine.Session.DeregisterFrontendManager (Smuxi.Engine.FrontendManager) [0x000de] in /usr/local/src/smuxi/src/Engine/Session.cs:317

 at (wrapper remoting-invoke-with-check) Smuxi.Engine.Session.DeregisterFrontendManager (Smuxi.Engine.FrontendManager) <IL 0x00033, 0x00068>

 at Smuxi.Engine.FrontendManager.OnTaskQueueAbortedEvent (object,System.EventArgs) [0x00013] in /usr/local/src/smuxi/src/Engine/FrontendManager.cs:474

at Smuxi.Common.TaskQueue.Loop () <IL 0x000b3, 0x00107>

at (wrapper runtime-invoke) object.runtime invoke void this (object,intptr,intptr,intptr) <IL 0x0001c, 0x00051>

"Main" tid=0x0xb75019c0 this=0x0x3eed8 thread handle 0x404 state : waiting on 0x404 : Thread owns ()

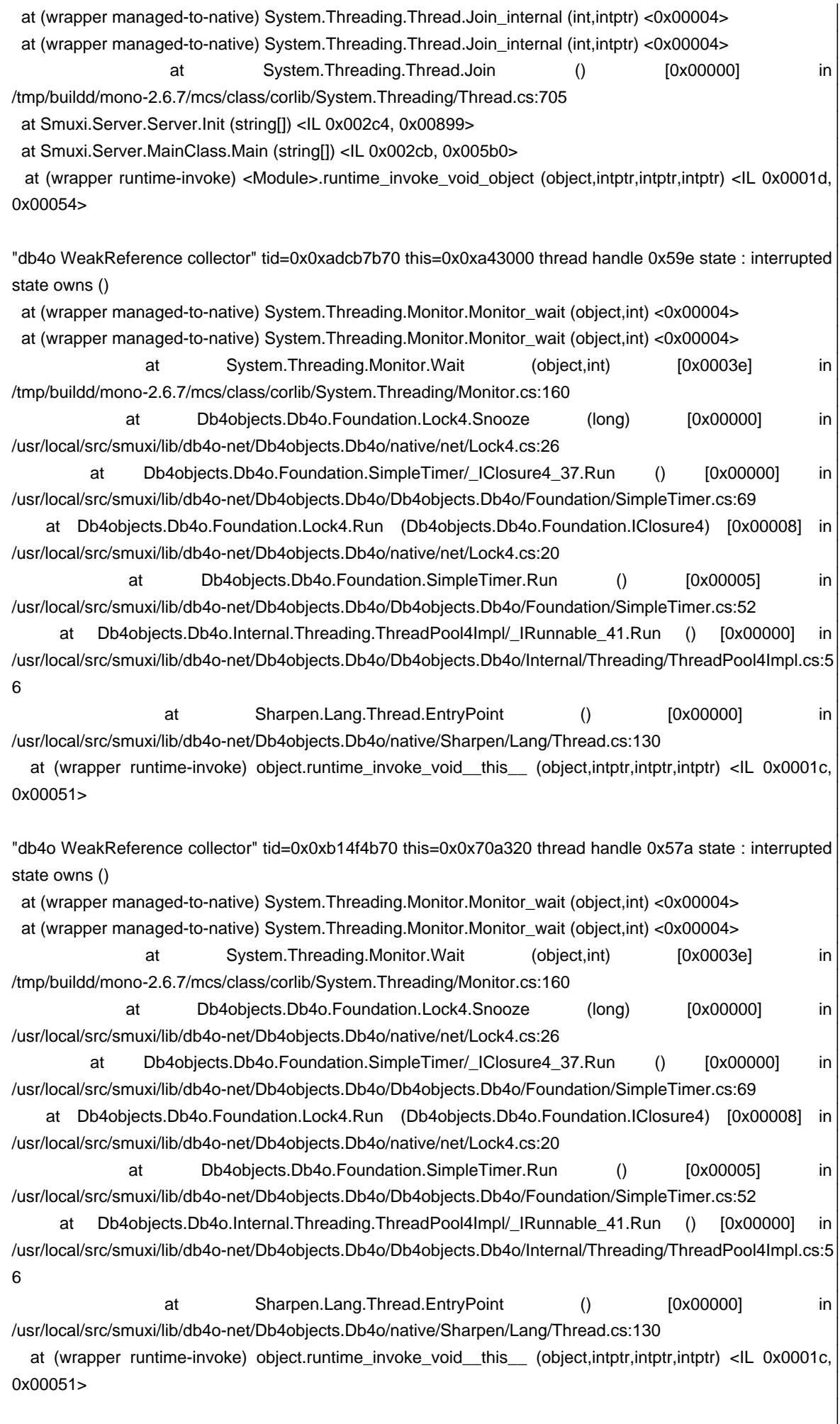

#### **History**

### **01/07/2014 06:35 PM - Mirco Bauer**

<pre>

"<unnamed thread>" tid=0x0xb1fffb70 this=0x0xa82feed8 thread handle 0x415 state : interrupted state owns ()

- at Smuxi.Engine.Session.get\_FirstProtocolManager () [0x00042] in /usr/local/src/smuxi/src/Engine/Session.cs:81
- at Smuxi.Engine.Session.get\_FirstProtocolManager () [0x0000d] in /usr/local/src/smuxi/src/Engine/Session.cs:75
- at (wrapper remoting-invoke-with-check) Smuxi.Engine.Session.get\_FirstProtocolManager () <IL 0x00032, 0x00064>
- at Smuxi.Engine.FrontendManager.Sync () [0x000bd] in /usr/local/src/smuxi/src/Engine/FrontendManager.cs:167

...

"<threadpool thread>" tid=0x0xb1afab70 this=0x0xaea4b0c8 thread handle 0x8c0 state : interrupted state owns ()

at (wrapper synchronized) Smuxi.Engine.XmppProtocolManager.OnClose (object) <IL 0x0000a, 0x00029>

at (wrapper synchronized) Smuxi.Engine.XmppProtocolManager.OnClose (object) <IL 0x0000a, 0x00029>

at agsXMPP.XmppClientConnection.CleanupSession () [0x00086] in /usr/local/src/smuxi/lib/agsxmpp/agsxmpp/XmppClientConnection.cs:1642

 at agsXMPP.XmppClientConnection.StreamParserOnStreamEnd (object,agsXMPP.Xml.Dom.Node) [0x00013] in /usr/local/src/smuxi/lib/agsxmpp/agsxmpp/XmppClientConnection.cs:1431

 at agsXMPP.Xml.StreamParser.EndTag (byte[],int,agsXMPP.Xml.Xpnet.ContentToken,agsXMPP.Xml.Xpnet.TOK) [0x0002f] in /usr/local/src/smuxi/lib/agsxmpp/agsxmpp/Xml/StreamParser.cs:317

 at agsXMPP.Xml.StreamParser.Push (byte[],int,int) [0x000f0] in /usr/local/src/smuxi/lib/agsxmpp/agsxmpp/Xml/StreamParser.cs:151 at agsXMPP.XmppConnection.SocketOnReceive (object,byte[],int) [0x00021] in /usr/local/src/smuxi/lib/agsxmpp/agsxmpp/XmppConnection.cs:265 at agsXMPP.Net.BaseSocket.FireOnReceive (byte[],int) [0x0000b] in /usr/local/src/smuxi/lib/agsxmpp/agsxmpp/Net/BaseSocket.cs:115 at agsXMPP.Net.ClientSocket.EndReceive (System.IAsyncResult) [0x0003c] in /usr/local/src/smuxi/lib/agsxmpp/agsxmpp/Net/ClientSocket.cs:510 at (wrapper runtime-invoke) object.runtime\_invoke\_void\_\_this\_\_\_object (object,intptr,intptr,intptr) <IL 0x0001e, 0x00057>

"<threadpool thread>" tid=0x0xacb30b70 this=0x0xaea4b258 thread handle 0x8b0 state : interrupted state owns ()

 at (wrapper synchronized) agsXMPP.XmppClientConnection.remove\_OnMessage (agsXMPP.protocol.client.MessageHandler) <IL 0x0000a, 0x00029>

 at (wrapper synchronized) agsXMPP.XmppClientConnection.remove\_OnMessage (agsXMPP.protocol.client.MessageHandler) <IL 0x0000a, 0x00029>

at Smuxi.Engine.XmppProtocolManager.Dispose () <IL 0x00031, 0x000aa>

at (wrapper synchronized) Smuxi.Engine.XmppProtocolManager.Dispose () <IL 0x00009, 0x00033>

at Smuxi.Engine.Session/< CommandNetworkClose>c AnonStorey12.<>m\_12 (object) [0x00016] in /usr/local/src/smuxi/src/Engine/Session.cs:951

at (wrapper runtime-invoke) object.runtime\_invoke\_void\_\_this\_\_\_object (object,intptr,intptr,intptr) <IL 0x0001e, 0x00057>

"FrontendManager" tid=0x0xb4721b70 this=0x0xac84c000 thread handle 0x7ba state : interrupted state owns ()

at (wrapper synchronized) Smuxi.Engine.XmppProtocolManager.SetPresenceStatus (Smuxi.Engine.PresenceStatus,string) <IL 0x0000b, 0x00029>

at (wrapper synchronized) Smuxi.Engine.XmppProtocolManager.SetPresenceStatus (Smuxi.Engine.PresenceStatus,string) <IL 0x0000b, 0x00029>

 at Smuxi.Engine.Session.UpdatePresenceStatus (Smuxi.Engine.PresenceStatus,string) [0x00025] in /usr/local/src/smuxi/src/Engine/Session.cs:1674 at Smuxi.Engine.Session.CheckPresenceStatus () [0x00052] in /usr/local/src/smuxi/src/Engine/Session.cs:1667

 at Smuxi.Engine.Session.DeregisterFrontendManager (Smuxi.Engine.FrontendManager) [0x000de] in /usr/local/src/smuxi/src/Engine/Session.cs:317 at (wrapper remoting-invoke-with-check) Smuxi.Engine.Session.DeregisterFrontendManager (Smuxi.Engine.FrontendManager) <IL 0x00033, 0x00068>

 at Smuxi.Engine.FrontendManager.OnTaskQueueAbortedEvent (object,System.EventArgs) [0x00013] in /usr/local/src/smuxi/src/Engine/FrontendManager.cs:474

at Smuxi.Common.TaskQueue.Loop () <IL 0x000b3, 0x00107>

 at (wrapper runtime-invoke) object.runtime\_invoke\_void\_\_this\_\_ (object,intptr,intptr,intptr) <IL 0x0001c, 0x00051> </pre>

#### **01/31/2015 12:26 AM - Mirco Bauer**

Looks like the same deadlock as in #934 to me.

## **01/31/2015 12:58 AM - Mirco Bauer**

- Status changed from New to Closed

Applied in changeset commit:"465b68f957a8ad0cca87d468c3d43cb8b20fd2b7".